## > Transferència de fitxers (FTP)

lmagina que has d'elaborar una página web i després deixar-la en un servidor web. Segur que crearás documents HTML i adjuntarás imatges per fer-la més atractiva. El disseny de la web probablement el farás a l'escola o a casa, peró necessitarás deixar els fitxers en un altre equip, al qual no pots accedir físicament.

De vegades cal transmetre arxius d'un equip a un altre. L'FTP (file transfer protocol) és un protocol de transferència client-servidor amb el qual ens podem connectar a un equip per descarregar o carregar arxius independentment del sistema operatiu que utilitzi cada ordinador.

Per transmetre arxius és necessari saber a quina adreça ens hem de connectar, i tenir un nom d'usuari amb la

contrasenya o password corresponent. Quan ens hi connectem, el servidor ens sol·licita el nom per poder accedir-hi. Finalment, mitjançant unes instruccions breus, gestionem els arxius al servidor.

Esson TT, que las mentral aquesta tassa sismiti animales que no totes les instruccions funcionin. LeechFTP, que faciliten aquesta tasca oferint un entorn més amigable. També Com que les instruccions no s'executen al nostre ordinador, l'entorn visual de a gestió és en format de consola. Hi ha programes, com el CuteFTP o el

## Terminals informàtics F

Des de l'aparició dels primers sistemes que treballaven a Internet, sempre s'ha buscat l'opció de connectar-se a un altre ordinador i executar ordres remotament.

Amb aquesta finalitat es va crear Telnet, un protocol que permet connectar-se a un altre ordinador i executar-ne el codi. Només funciona en un entorn de consola, peró és una eina molt eficaq per corregir errors a distáncia o accedir a dades.

Però no és gaire segur, ja que el nom d'usuari i la contrasenya per accedir a l'ordinador remot s'envien sense xifrar. Per aixó es va crear la variant SSH (Secure Shell), un terminal en qué les dades s'envien xifrades i la seguretat és molt elevada.

Amb l'arribada de Windows i els entorns gráfics, els terminals van evolucionar El Terminal Server és un programa de Windows que permet accedir a un servidor <sup>i</sup> executar els programes dins de l'ordinador.

Al sistema Windows XP hi ha una versió petita del Terminal Server per poder fer assisténcia remota en l'equip.

En l'entorn Unix/Linux també es busca aquesta funcionalitat. L'LTSP (Linux Terminal Server Project) és un servei que permet executar diverses sessions amb X-Terminal,

Un dels seus grans desavantatges es troba en el fet que, com més dades volem veure (32 milions de colors enfront de 256, 1 200 x 1 0 24 píxels enfront de 640 x 480), més velocitat de xarxa necessitem. Si volem connectar-nos a un altre equip remot per Internet, perdem qualitat i temps de resposta,

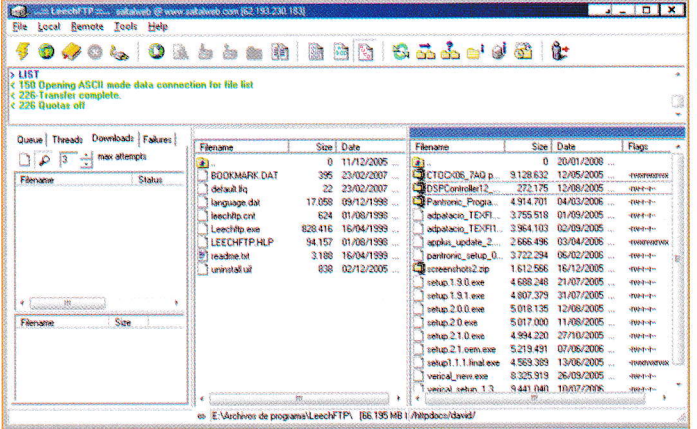

Programa per gestionar l'FTP.

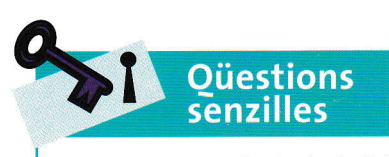

4. Accedeix al símbol del sistema i executa el programa FTP.

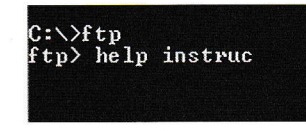

Fent help instrucció, indica per a qué serveixen aquestes instruccions: ls, get, put, mkdir, cd, bin, bye, quit.

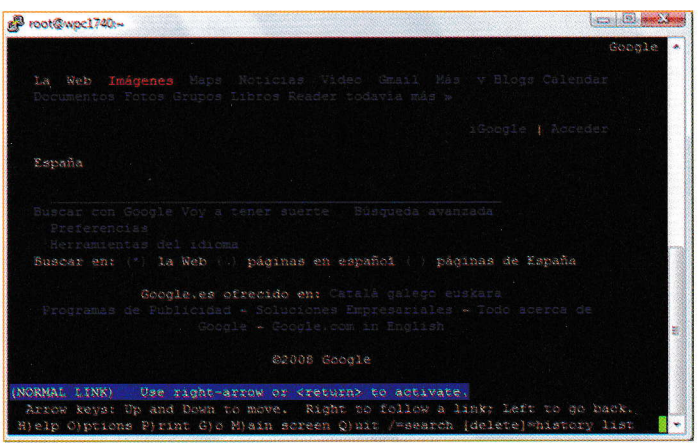

Pàgina web de Google vista mitjançant un terminal PuTTY.